# **Metasploit Community + ключ Скачать** [Mac/Win]

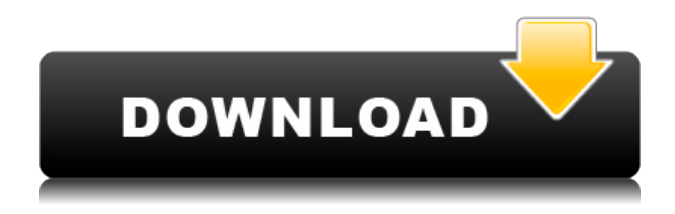

## **Metasploit Community Crack+ Full Product Key**

Metasploit Community — это профессиональное программное приложение. специализирующееся на предоставлении информации об уязвимостях безопасности с помощью инструментов тестирования на проникновение. Он обеспечивает поддержку обнаружения сети, импорта сканера уязвимостей, базовой эксплуатации и браузера модулей. Лучшее программное обеспечение для удаления вирусов для Mac OS 2018 Когда вы впервые собираете свой компьютер, создается ваша операционная система, и вы можете вставлять множество приложений, программ, дисков и папок, но ваш компьютер должен быть защищен от вредоносного программного обеспечения со дня его запуска. Антивирусное программное обеспечение — это тип программного обеспечения, которое обнаруживает вирусы и вредоносные программы, которые могут нанести вред вашему компьютеру. Вы можете бесплатно использовать антивирусное программное обеспечение для защиты своего компьютера. Для поиска вирусов: Откройте командное окно, нажав клавишу Windows + X, и введите cmd. Откроется командное окно и начнется поиск антивируса. Через минуту или две поиск завершается и отображаются результаты. Обычно отображается большое количество подозрительных файлов с подробным описанием. Описание подозрительного файла включает имя и размер, дату и время его обнаружения, а также описание содержимого файла. В случае полного заражения вирусом описание файла будет содержать предупреждающий знак вместо описания. Вирус — это вредоносная компьютерная программа, которая превращается в деструктивную компьютерную программу, которая может уничтожать файлы или устанавливать дополнительные приложения без вашего разрешения. Вирус также может загружать и устанавливать вредоносные файлы на ваш компьютер. Чтобы просмотреть описание подозрительного файла, нажмите Enter. Удалите вирус и другие вредоносные файлы с помощью файлового менеджера: Если заражение шпионским ПО не обнаружено, в командной строке отображается результат поиска антивируса. Нажмите Enter, и появится сообщение о том, что вы можете закрыть командную строку. Откроется файловый менеджер. В верхней панели вы увидите кнопку со стрелкой, указывающей влево.Дважды щелкните кнопку, и появится подпапка вашего диска C. В подпапке вы увидите список файлов в окне проводника Windows. Файлы организованы в разные папки в определенном порядке. Антивирусная программа не нашла никаких вредоносных программ. Нажмите кнопку Exit, и кнопка станет серой. Закройте командную строку, и файловый менеджер закроется, а диск C исчезнет. Если в командной строке была обнаружена угроза, будет открыт файловый менеджер. Вредоносная программа находится в папке с именем «Вредоносное ПО». Нажимать

#### **Metasploit Community Crack+ Free Download**

Metasploit — это платформа для тестирования на проникновение/ручного тестирования, оценки безопасности и исследования безопасности. Он существует с 1999 года и с тех пор является одним из самых популярных инструментов в отрасли. Он основан на основных принципах эксплойтов UNIX и долгое время был стандартным инструментом. Metasploit — это программное обеспечение с открытым исходным кодом. Он поддерживает различные платформы, включая Windows, Linux, Solaris, OS X, FreeBSD, AIX, IRIX и другие. Он

поставляется с предварительно определенными модулями и сканерами и позволяет вам писать свои собственные. Цель проектов — упростить повторное использование ваших эксплойтов, чтобы вы могли извлечь больше пользы из своего времени. Особенности сообщества Metasploit: Сканировать, проверить, сопоставить, изменить Сканирование, сканирование, сканирование и сканирование. Сканирование на наличие уязвимостей является наиболее важным аспектом ручного тестирования. Metasploit, вероятно, является самым популярным набором инструментов для тестирования на проникновение, и многие другие инструменты основаны на его функциональности. Metasploit предлагает большое количество полезной нагрузки, инструментов и фреймворков для использования при сканировании. Во-первых, вы получаете возможность писать свои собственные полезные нагрузки и фреймворки, но он также предлагает некоторые готовые, поэтому вам не нужно знать, как кодировать, вы можете просто использовать те, которые может предложить Metasploit. В дополнение к этому вы можете использовать модули сканера Metasploit для обнаружения сети и построения карты сети. Модуль не только сообщает вам все IP-адреса в сети, но также сообщает вам, где они расположены в сети. В зависимости от имеющихся у вас точек доступа вы можете выбрать одну из различных ссылок, чтобы добраться до вашей цели. Таким образом, сканирование позволяет вам находить и понимать сеть, а использование других модулей в Metasploit позволяет выполнять атаки. В меню «Модули» вы можете увидеть список всех доступных модулей и выбрать, что вы хотите сделать. Если у вас есть набор атак, вы можете использовать меню «Модули», а затем щелкнуть по атаке, которую хотите выполнить.Если нет, вы можете использовать модуль поиска и найти то, что вы хотите. Изменить и изменить После того, как вы выбрали инструмент, который хотели бы использовать, вы можете использовать меню «Модули», чтобы изменить текущую атаку. Вы можете перейти в меню «Атака» и нажать 1eaed4ebc0

## **Metasploit Community**

Metasploit Community — это профессиональное программное приложение. специализирующееся на предоставлении информации об уязвимостях безопасности с помощью инструментов тестирования на проникновение. Он обеспечивает поддержку обнаружения сети, импорта сканера уязвимостей, базовой эксплуатации и браузера модулей. Веб-интерфейс и настройка пользователя Программа работает как веб-сервер на вашем компьютере, и к ней можно получить доступ через веб-браузер. Для того, чтобы получить доступ к услуге, вам необходимо предоставить информацию об имени пользователя, пароле, полном имени, адресе электронной почты и организации, а также выбрать часовой пояс. Все ваши тесты на проникновение записываются как проекты, и инструмент поставляется с набором предварительно определенных, полезных для начала работы, таких как хосты, заметки, уязвимости, службы, захваченные данные, задачи, сеансы и кампании. Утилита также отображает обзор проекта, который включает сведения об обнаруженных хостах, открытых и закрытых сеансах и собранных доказательствах. Создать новый проект Вы можете определить свой собственный проект, указав имя, добавив краткое описание и введя сетевой диапазон. В рамках проекта вам предоставляется свобода определять целевые системы, границы сети, модули и веб-кампании, а также использовать режим сканирования обнаружения для определения целевых систем и атаки методом перебора для получения доступа к системам. Функции администратора Администраторам предоставляется возможность выполнять несколько задач, таких как управление проектами, учетными записями, глобальными настройками и обновлениями программного обеспечения. Что касается глобальных настроек, вы можете установить тип полезной нагрузки для модулей, включить доступ к диагностической консоли через веб-браузер, а также обновить лицензионный ключ и выполнить обновления программного обеспечения. Режим сканирования хоста Metasploit Community поставляется с мощной функцией сканирования хоста, способной выявлять уязвимые системы в пределах диапазона целевой сети. Он записывает информацию о сервисах, уязвимостях и собранных доказательствах для хостов.Кроме того, вы можете добавлять уязвимости, заметки, теги и токены к идентифицированным хостам. Подвиги Эксплойт можно запустить из меню «Модули», используя поисковую систему для поиска конкретного движка и определения целевых хостов, параметров полезной нагрузки, модуля и дополнительных параметров, а также параметров уклонения. Целью эксплойта является нацеливание на конкретную уязвимость, обнаруженную в вашей системе, включая переполнение буфера, внедрение кода и эксплойты веб-приложений. Нижняя линия Версия Community особенно подходит для студентов или малого бизнеса, поскольку включает ограниченный набор функций. Если вы специалист по ИТ-безопасности, вы можете проверить профессиональную версию приложения, которая объединяет поддержку интеллектуальной эксплуатации, расширенную проверку уязвимостей, прослушивание паролей, веб-приложение

#### **What's New in the?**

Metasploit — это продвинутый инструмент тестирования на проникновение для поиска и эксплуатации уязвимостей программного обеспечения с помощью интерфейса командной

строки. Он предлагает поддержку обнаружения сети, импорта сканера уязвимостей, базовой эксплуатации и браузера модулей. Приложение можно использовать в качестве основы для разработки собственных инструментов и плагинов. Пакет имеет множество разновидностей, в том числе бесплатный общедоступный, а также бесплатную версию для сообщества и коммерческую платную версию. Бесплатная версия инструмента ограничена 10 модулями и четырьмя эксплойтами в дополнение к обнаружению следующих типов атак: • SQL-инъекция • RFI • PЦЭ • XSS • CSRF • Раскрытие информации • Перехват сеанса • Межсайтовый скриптинг Metasploit Community Professional — идеальный инструмент для опытных тестировщиков на проникновение и разработчиков программного обеспечения, предлагающий множество профессиональных функций, а также интеграцию следующих инструментов: • Metasploit-Framework • Интеллектуальная структура эксплойтов • КОПЬЕЗ • Metasploit-Убийца • Netcat • Wget • APEC • Эттеркап • Люкс «Отрыжка» • НТТР-флуд • Общий обход атрибутов • Управление проектами в Metasploit • Сообщество Metasploit • Метасплоит Профессиональный • Генератор полезной нагрузки • Импорт полезной нагрузки • Индикаторы полезной нагрузки • Выполнение полезной нагрузки • Ковка • Графические полезные нагрузки • Интерпретатор Metasploit • Автоматический запуск Meterpreter • Область применения Metasploit Meterpreter • Интерпретатор Netcat • Обратный ТСР-туннель Metasploit Meterpreter • Metasploit Meterpreter RPC-туннель • IP-полезные нагрузки • Полезные нагрузки SNMP • Перехват сеанса • Говядина • брутфорс • Переполнение буфера • Внедрение кода • Экранирование персонажа • Кодирование оболочки • Обнаружение WAF • НТТР-маршрутизация • НТТР-флуд • Внедрение НТТР-заголовка • НТТР-стейджер • Мультиполезная нагрузка НТТР • Манипуляции с НТТР-протоколом • Обертывание пользовательского агента НТТР • Скрипты Metasploit • Оболочка Linux

## **System Requirements For Metasploit Community:**

Microsoft Windows XP и Windows Vista Mac OSX 10.2 или новее Adobe ВОЗДУХ 3.0 Если у вас возникли проблемы с установкой Windows, обратитесь к следующим страницам справки для поиска решений. Нам также нужны ваши отзывы, чтобы помочь нам улучшить этот продукт. Пожалуйста, прочитайте приведенный ниже список общих

вопросов/комментариев/предложений. Если у вас есть другие вопросы или вы хотите отправить отзыв, обратитесь в службу поддержки по адресу support@pieterwalraven.nl или посетите страницу обратной связи. Некоторые из представленных

Related links: